Подлинник электронного документа, подписанного ЭП, хранится в системе электронного документооборота Фелеральной службы по аккрелитации

СВЕДЕНИЯ О СЕРТИФИКАТЕ ЭП

Кому выдан: Залазаев Максим Борисович кону выдан. Запазаев наколи ворисович<br>Кем выдан. Федеральное казначейство<br>Действителен: с 14.12.2021 до 14.03.2023

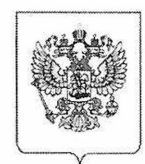

## МИНИСТЕРСТВО ЭКОНОМИЧЕСКОГО РАЗВИТИЯ РОССИЙСКОЙ ФЕДЕРАЦИИ

ФЕДЕРАЛЬНАЯ СЛУЖБА ПО АККРЕДИТАЦИИ

(РОСАККРЕДИТАЦИЯ)

## **ПРИКАЗ**

09.09.2022

Москва

№ НЭа-81

## Об аккредитации

## Автономной некоммерческой организации «Пермский центр ценообразования и компетенций в строительстве» на право проведения негосударственной экспертизы проектной документации и негосударственной экспертизы результатов инженерных изысканий

В соответствии со статьей 50 Градостроительного кодекса Российской Правительства Российской Федерации, постановлением Федерации от 17 октября 2011 г. № 845 «О Федеральной службе по аккредитации», пунктом 10 Правил аккредитации юридических лиц на право проведения негосударственной экспертизы проектной документации и (или) результатов инженерных изысканий, утвержденных постановлением Правительства Российской Федерации от 23 декабря 2020 г. № 2243 «Об утверждении Правил аккредитации юридических лиц на право проведения негосударственной экспертизы проектной документации и (или) негосударственной экспертизы результатов инженерных изысканий и Правил ведения государственного реестра юридических лиц, аккредитованных на право проведения негосударственной экспертизы проектной документации и (или) негосударственной экспертизы результатов инженерных изысканий, и о признании утратившим силу постановления Правительства Российской Федерации от 16 апреля 2012 г. № 327», на основании результатов проверки соответствия заявления Автономной некоммерческой организации «Пермский центр ценообразования компетенций строительстве» (далее И  $\bf{B}$ Заявитель) о предоставлении аккредитации на право проведения негосударственной экспертизы проектной документации и негосударственной экспертизы результатов инженерных изысканий и иных представленных Заявителем документов предъявляемым требованиям, также проверки  $\rm{a}$ полноты и достоверности содержащихся в вышеуказанных документах сведений, приказываю:

Аккредитовать Заявителя на право 1. проведения негосударственной экспертизы проектной документации и негосударственной экспертизы результатов инженерных изысканий с даты регистрации настоящего приказа сроком действия на 5 (пять) лет (дело о предоставлении государственной услуги от 31 августа 2022 г. № 8032-ГУ).

Управлению аккредитации в сфере добровольного подтверждения 2. соответствия. метрологии  $\mathbf{M}$ иных сферах деятельности внести сведения

об аккредитации Заявителя в государственный реестр юридических лиц, аккредитованных на право проведения негосударственной экспертизы проектной документации и (или) негосударственной экспертизы результатов инженерных изысканий, копию настоящего приказа направить в адрес Заявителя.

3. Контроль за исполнением настоящего приказа возложить на и.о. начальника Управления аккредитации в сфере добровольного подтверждения соответствия, метрологии и иных сферах деятельности Ш.Т. Кудратова.

Заместитель руководителя

М.Б. Залазаев

A.